Муниципальное автономное образовательное учреждение дополнительного образования "Центр информационных технологий"

Принята на заседании педагогического совета МАОУ ДО ЦИТ от 23 января 2023 г Протокол №1

«УТВЕРЖДЕНА» приказом директора МАОУ ДО ЦИТ от 23 января 2023 г. № 04-о-д Директор МАОУ ДО ЦИТ Atlel-Л.А.Пенчева

Дополнительная общеразвивающая программа технической направленности **"Технологии. Робототехника и 3D-моделирование" 5-6 кл.**

Возраст учащихся: 12-18 лет Срок реализации программы: 1 год, 34часа Составил: Гурьянов Вячеслав Александрович, педагог дополнительного образования

> Тосно 2023 г.

# Оглавление

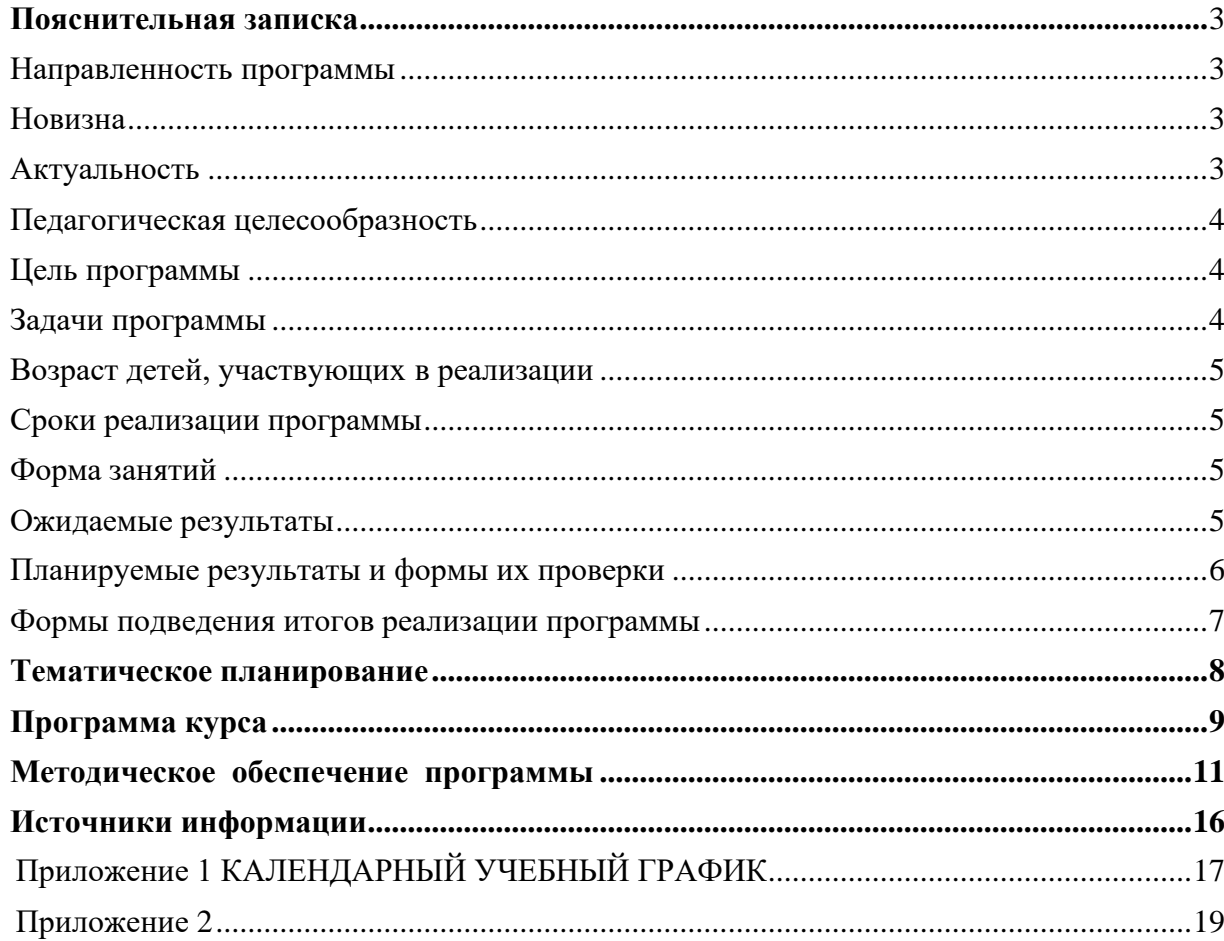

#### <span id="page-2-0"></span>*Пояснительная записка*

Дополнительная общеразвивающая программа технической направленности «Робототехника и 3D моделирование» разработана на основе:

• Федеральный закон от 29.12.2012 № 273-ФЗ «Об образовании в Российской Федерации» с изменениями и дополнениями;

• Федеральный закон от 24.03.2021 №51- ФЗ «О внесении изменений в Федеральный закон «Об образовании в Российской Федерации»;

• Федеральный закон от 30.12.2020 №517-ФЗ «О внесении изменений в Федеральный закон «Об образовании в Российской Федерации» и отдельные законодательные акты Российской Федерации»;

• Федеральный закон от 26.05.2021 №144-ФЗ «О внесении изменений в Федеральный закон «Об образовании в Российской Федерации»;

• Приказ Министерства просвещения Российской Федерации от 27.07.2022 г. № 629 «Об утверждении Порядка организации и осуществления образовательной деятельности по дополнительным общеобразовательным программам»;

• Концепция развития дополнительного образования детей до 2030 года (распоряжение Правительства Российской Федерации от 31.03.2022 № 678-р);

• Письмо Министерства образования и науки Российской Федерации от 18.11.2015 г. № 09- 3242 «О направлении методических рекомендаций по проектированию дополнительных общеразвивающих программ (включая разноуровневые программы)»;

• Письмо Минпросвещения России от 31.01.2022 № ДГ-245/06 «О направлении методических рекомендаций по реализации дополнительных общеобразовательных программ с применением электронного обучения и дистанционных образовательных технологий»;

• Постановление Главного государственного санитарного врача РФ от 28.09.2020 № 28 «Об утверждении санитарных правил СП 2.4. 3648-20 «Санитарно-эпидемиологические требования к организациям воспитания и обучения, отдыха и оздоровления детей и молодежи»;

• Областной закон Ленинградской области от 24.02.2014 № 6-оз «Об образовании в

Ленинградской области»;

• Устав МАОУ ДО ЦИТ.

Образовательная робототехника и 3D моделирование – это инструмент, закладывающий прочные основы системного мышления, интеграция информатики, математики, физики, черчения, технологии, естественных наук с научно-техническим творчеством.

Внедрение технологий образовательной робототехники в учебный процесс способствует формированию личностных, регулятивных, коммуникативных и, без сомнения, познавательных универсальных учебных действий, являющихся важной составляющей ФГОС.

#### <span id="page-2-1"></span>*Направленность программы*

Техническая.

#### <span id="page-2-2"></span>*Новизна*

Программа «Робототехника и 3D моделирование» служит для введения обучающихся в мир моделирования, конструирования и программирования. Новизна заключается в том, что реализуя свои проекты, обучающиеся находят свои творческие решения, применяя такие методы как: эксперимент, метод проб и ошибок, самостоятельное изучение моделей роботов, размещѐнных в сети Интернет. В процессе обучения необходимо не только создать модель робота, но и создать эффективную программу, под управлением которой, робот выполнит поставленную перед ним задачу.

#### <span id="page-3-0"></span>*Актуальность*

Актуальность данной программы состоит в том, что представляет обучающимся технологии 21 века, способствует развитию их коммуникативных способностей, развивает навыки взаимодействия, самостоятельности при принятии решений, раскрывает их творческий потенциал. Дети и подростки лучше понимают, когда они что-либо самостоятельно создают или изобретают. При проведении занятий по робототехнике этот факт не просто учитывается, а реально используется на каждом занятии. Реализация этой программы в рамках начальной школы помогает развитию коммуникативных навыков обучающихся за счет активного взаимодействия детей в ходе групповой проектной деятельности.

#### <span id="page-3-1"></span>*Педагогическая целесообразность*

Программа «Робототехника и 3D моделирование» сочетает в себе различные формы проведения занятий: аудиторные – учебное занятие, защита проекта.

Самостоятельное планирование, организация и проведение экспериментов развивают навыки творческой деятельности.

Педагогическая целесообразность этой программы связана с реализацией следующих возможностей для развития ребенка:

- ⎯ создание максимального количества ситуаций успеха;
- ⎯ возможность долговременного влияния на формирование личности обучающегося,
- ⎯ выявление и стимулирование проявлений положительных личностных качеств ребенка, для постижения самоценности собственной личности;
- ⎯ практическая значимость (расширение кругозора, использование приобретаемых качеств, знаний в повседневной жизни),
- ⎯ предоставление обучающемуся широких возможностей для самовыражения средствами робототехники.

#### <span id="page-3-2"></span>*Цель программы*

<span id="page-3-3"></span>Освоение начальных навыков конструирования, моделирования и программирования, выявление технически одаренных учащихся.

#### *Задачи программы*

#### **Обучающие:**

- ⎯ познакомить с основами проектирования и моделирования*;*
- ⎯ познакомить с первоначальными знаниями по устройству робототехнических устройств;
- научить основным приемам сборки и программирования робототехнических средств;
- ⎯ изучить общенаучные и технологические навыки конструирования и проектирования;

#### **Развивающие:**

- ⎯ *Регулятивные*: развитие способности построить алгоритм действий от сборки модели до движущегося механизма; развивать способность к взаимопониманию, интерес и внимание к творческим усилиям товарищей; развивать мелкую моторику, внимательность, аккуратность и изобретательность.
- ⎯ *Познавательные:* развитие способностей к переходу от

воображаемых моделей к реальной реализации в виде робота*;*

⎯ *Коммуникативные:* развитие умения задавать и отвечать на вопросы,

как в беседе с педагогом, так и в общении с другими обучающимися; развитие умения правильно формировать вопросы к педагогу или другу; развитие умения работать в группе;

#### **Воспитательные:** *-*

- ⎯ вырабатывать терпение и самостоятельность;
- ⎯ воспитывать творческое отношение к учению, труду, жизни;
- ⎯ формировать у учащихся стремления к получению качественного законченного результата.

#### *Возраст детей, участвующих в реализации*

Для учащихся школы 11-12 лет, интересующихся компьютерными технологиями, проявляющие любознательность в области робототехники и 3D моделирования.

## <span id="page-4-0"></span>*Сроки реализации программы*

Программа рассчитана на 34 часа, занятия проводятся по часу в неделю.

#### <span id="page-4-1"></span>*Форма занятий*

*Форма организации деятельности учащихся на занятии* – групповая. *Форма обучения* – очная. *Формы проведения занятий* – аудиторные: учебное занятие, защита проекта.

#### <span id="page-4-2"></span>*Ожидаемые результаты*

• *личностные:*

формирование готовности обучающихся к целенаправленной познавательной деятельности

• *метапредметные:*

освоенные обучающимися универсальные учебные действия: самостоятельность планирования и осуществления учебной деятельности (в процессе создания робототехнической модели) и организации учебного сотрудничества с педагогами и сверстниками.

• *предметные:*

#### **После изучения программы учащиеся должны уметь:**

- конструировать LEGO Mindstorms EV3.
- ⎯ проектировать собственные макеты и конструировать их.
- ⎯ работать с литературой, с журналами, с каталогами, в интернете (изучать и обрабатывать информацию);
- ⎯ самостоятельно решать технические задачи в процессе конструирования роботов (планирование предстоящих действий, самоконтроль, применять полученные знания, приемы и опыт конструирования с использованием специальных элементов и т.д.);
- ⎯ создавать действующие модели роботов на основе конструктора ЛЕГО;
- ⎯ создавать программы на компьютере на основе компьютерной программы TRIK Studio;
- ⎯ корректировать программы при необходимости;
- ⎯ демонстрировать технические возможности роботов.

#### **После изучения программы учащиеся должны знать:**

- ⎯ правила безопасной работы;
- ⎯ основные компоненты конструкторов LEGO;
- ⎯ конструктивные особенности различных моделей, сооружений и механизмов;
- ⎯ компьютерную среду, включающую в себя графический язык программирования;
- ⎯ виды подвижных и неподвижных соединений в конструкторе;
- ⎯ конструктивные особенности различных роботов;
- ⎯ как использовать созданные программы;
- ⎯ приемы и опыт конструирования с использованием специальных элементов, и других объектов и т.д.;
- ⎯ основные алгоритмические конструкции, этапы решения задач с использованием ПК.

## *Планируемые результаты и формы их проверки*

<span id="page-5-0"></span>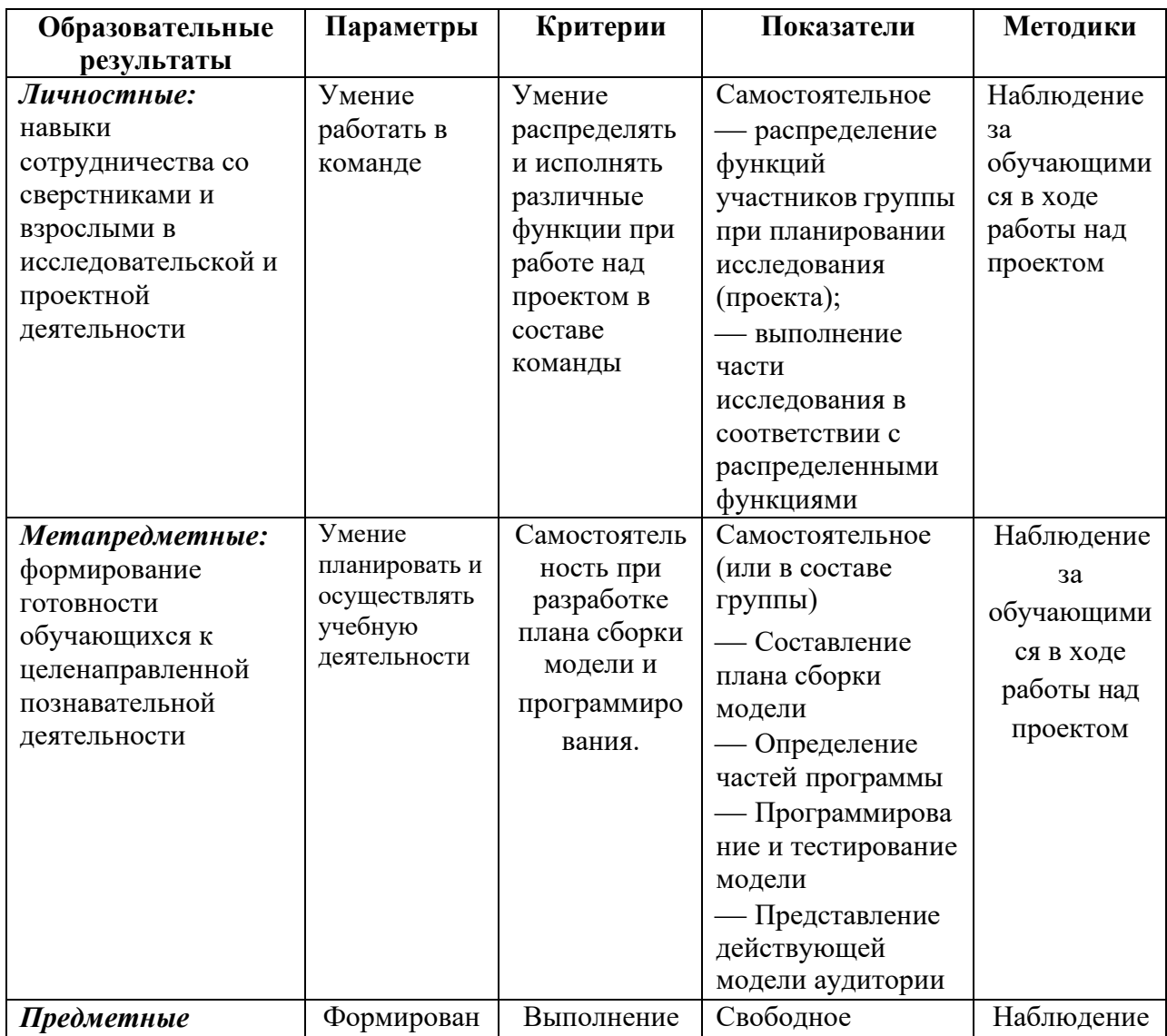

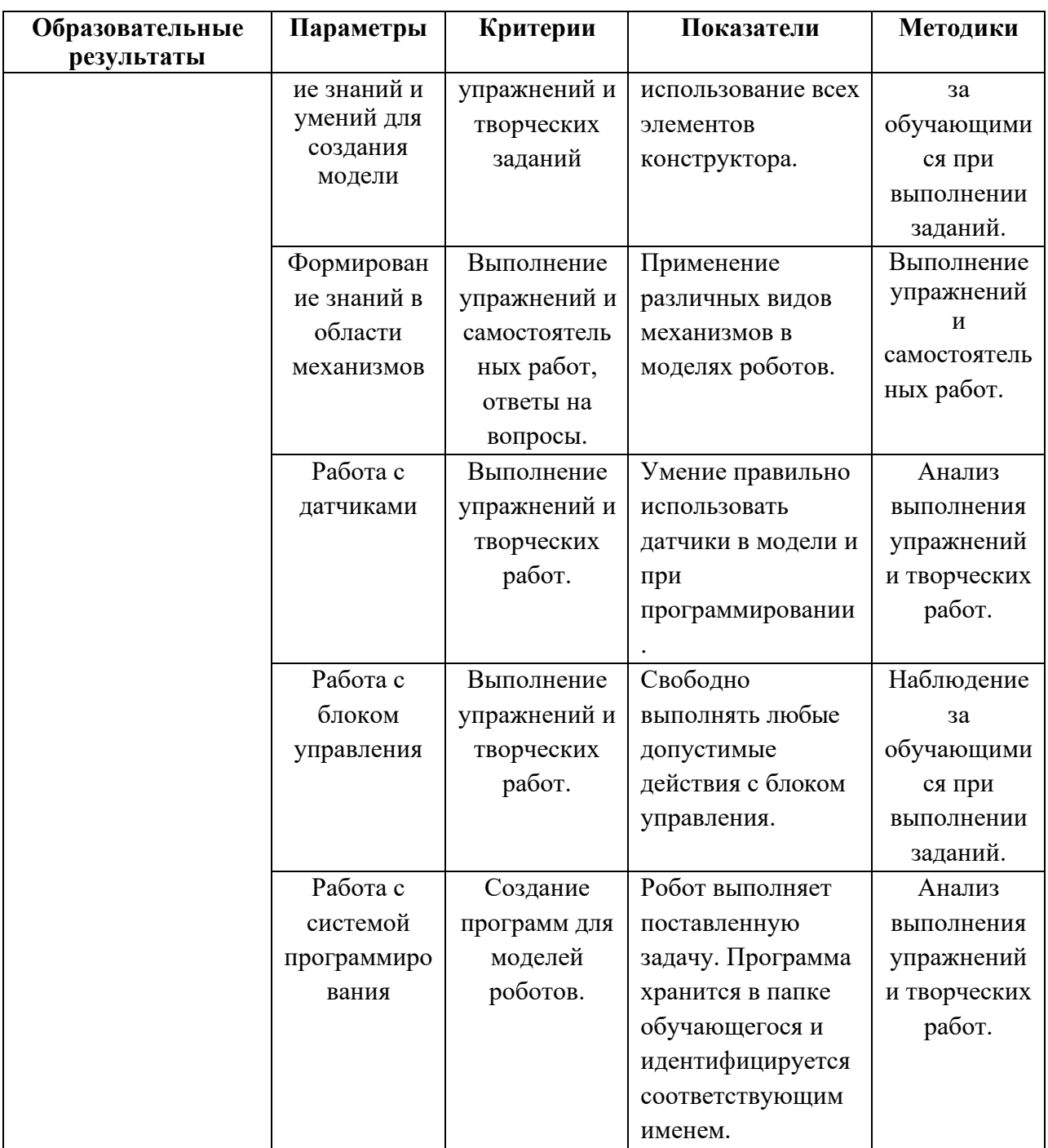

Промежуточная аттестация проводится 1 раз в течение курса: результаты аттестации фиксируются в таблицах (КИМ) – см. Приложение 2.

# <span id="page-6-0"></span>*Формы подведения итогов реализации программы*

⎯ Выставка проектов МАОУ ДО ЦИТ.

# <span id="page-7-0"></span>*Тематическое планирование*

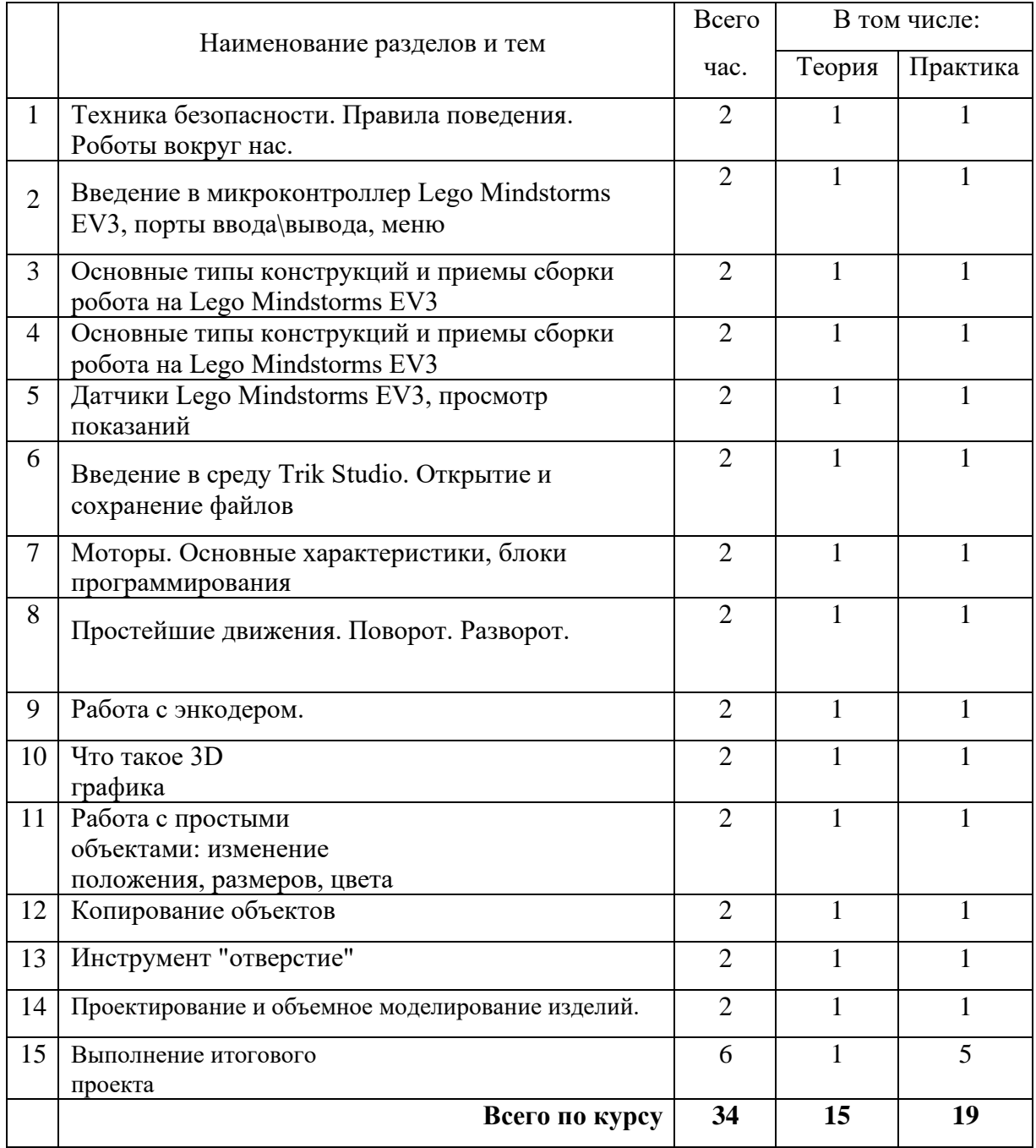

# <span id="page-8-0"></span>*Программа курса*

#### **Техника безопасности. Введение.**

Техника безопасности при работе за ПК, санитарные нормы при работе за ПК. Организация рабочего места.

#### **1. Роботы вокруг нас**

*Теория:* Робототехника и 3D моделирование. История робототехники. Законы робототехники. История LEGO. Просмотр отрывка из мультфильма «История Lego». Беседа

«Наши помощники - роботы». Определение понятия «робот». Знакомство с конструктором Lego Mindstorms EV3 и его возможностями.

*Практика:* Обзор платформы. Практическая работа «Создание модели».

#### **2. Введение в микроконтроллер Lego Mindstorms EV3, порты ввода\вывода, меню**

*Теория:* Правила работы с электронными компонентами и ПО Lego. Подключение ЛЕГО-коммутатора и работа с программой управления роботом. Пример использования электромотора как двигателя для вентилятора. Назначение и сборка модели вентилятора. Блоки "Начало", "Стоп", "Мотор по часовой стрелке", "Мотор против часовой стрелки". Подключение, запуск и остановка, увеличение и уменьшение скорости вращения вентилятора вручную и по расписанию. *Практика:*

⎯ Практическая работа «Вентилятор».

#### **3. Основные типы конструкций и приемы сборки робота на Lego Mindstorms EV3**

*Теория:* Виды механических передач. Принципы работы и назначение систем передачи движения. Зубчатые передачи - достоинства и недостатки. Ведущее, ведомое и промежуточное зубчатое колеса. Коронное зубчатое колесо. Количество зубьев. Понижающие и повышающие зубчатые передачи. Блок "Включить мотор на...". Сборка, подключение, программирование и запуск модели автомобиля с повышающей передачей. Гонки автомобилей. *Практика:* Практическая работа «Автомобили».

#### **4. Основные типы конструкций и приемы сборки робота на Lego Mindstorms EV3**

*Теория:* Ременная передача, типы. Использование в технике. *Практика:* Практическая работа «Танцующие птицы».

#### **5. Датчики Lego Mindstorms EV3, просмотр показаний**

*Теория:* Исследование моторов и датчиков набора Lego. Датчики угла, наклона и движения. Принципы работы, использование датчиков при конструировании и программировании модели. Lego. Демонстрация возможностей программирования моторов и датчиков *Практика:* Практическая работа «Вертолет».

#### **6. Введение в среду Trik Studio. Открытие и сохранение файлов**

*Теория:* Принцип работы, назначение, варианты использования, преимущества и недостатки кулачковой передачи. Совместная работа зубчатой передачи, кулачкового механизма и системы рычагов. Сборка, программирование и запуск модели обезьянки-барабанщицы вручную и автоматически с использованием датчика расстояния или системы обратного отсчета времени. Модификация модели. Изменение кулачкового механизма для изменения ритма барабанной дроби. Программирование звукового сопровождения и времени работы.

*Практика:* Практическая работа «Обезьянка-барабанщица».

#### **7. Моторы. Основные характеристики, блоки программирования**

*Теория:* Принцип работы, назначение, варианты использования, преимущества и недостатки ременных и цепных передач. Ведущие и ведомые шкивы. Назначение и виды лифтов. Сборка, программирование и запуск модели лифта вручную и автоматически с использованием датчика расстояния или наклона. *Практика:* Практическая работа «Лифт».

#### **8. Простейшие движения. Поворот. Разворот.**

*Теория:* Знакомство с прямой и перекрѐстной ременными передачами. Изучение систем шкивов и ремней (ременных передач) и механизма замедления, работающих в модели. Установление связи между скоростью и сменой шкива и ремня. Сборка модели. Модификация конструкции модели. Усложнение поведения за счет установки на модель датчика расстояния и синхронизации звука с движением модели.

*Практика:* Практическая работа «Голодный аллигатор».

#### **9. Работа с энкодером.**

*Теория:* Принцип действия, варианты использования, преимущества и недостатки манипуляторов. Системы управления движением. Совместная работа зубчатой передачи, системы шкивов, валиков и рычагов. Сборка, программирование манипулятора-клешни. Модификация модели. Программирование маршрута движения. Создание выносного блока управления направлением движения на основе датчика наклона.

*Практика:* Практическая работа «Манипулятор-клешня»

- **10. Что такое 3D графика**
- **11. Работа с простыми объектами**
- **12. Копирование объектов**
- **13. Инструмент отверстие**
- **14. Проектирование и моделирование изделий**
- **15. Выполнение итогового проекта**

# <span id="page-10-0"></span>*Методическое обеспечение программы*

#### *Методы обучения и формы организации учебной деятельности*

Занятия включают лекционную и практическую части. Теоретическая и прикладная части курса изучаются параллельно, чтобы сразу же закрепить теоретические вопросы на практике.

Важной составляющей каждого занятия является самостоятельная работа обучающихся. Основным методом обучения по данному курсу является организация индивидуальной творческой работы по созданию движущейся модели отвечающей определѐнным требованиям.

Основной тип занятий – практикум, в ходе которого обучающиеся выполняют задания с использованием полученных знаний, умений и навыков. Итог своей работы учащиеся демонстрируют в группе.

Темы занятия определяются приобретаемыми навыками. Каждая тема курса начинается с постановки задачи – характеристики работы, которую нужно будет выполнить обучающимся, далее объясняется теоретический материал, который поможет реализовать задание на этом этапе и отводится время для практической работы.

#### *Материально-техническая база*

- 1. Конструкторы Lego в расчете один конструктор на 2 человека.
- 2. Ноутбуки (компьютеры) с установленной средой программирования TRIK Studio.
- 3. Ресурсные наборы для построения сложных моделей.

#### *Требования к аппаратному обеспечению:*

- 1. Персональный компьютер с процессором не ниже 1,2 Ггц и 256 Мб оперативной памяти с установленной операционной системой Linux или Windows
- 2. Доступ к сети Интернет (желателен, но не обязателен)

К каждому разделу курса разработан методический материал в виде:

- Практических заданий
- Тестов
- Заданий к творческим работам

*Методы отслеживания и диагностики результатов:*

- Контрольные тесты
- Контрольные задания
- Участие в проектной деятельности
- Конкурс, выставка

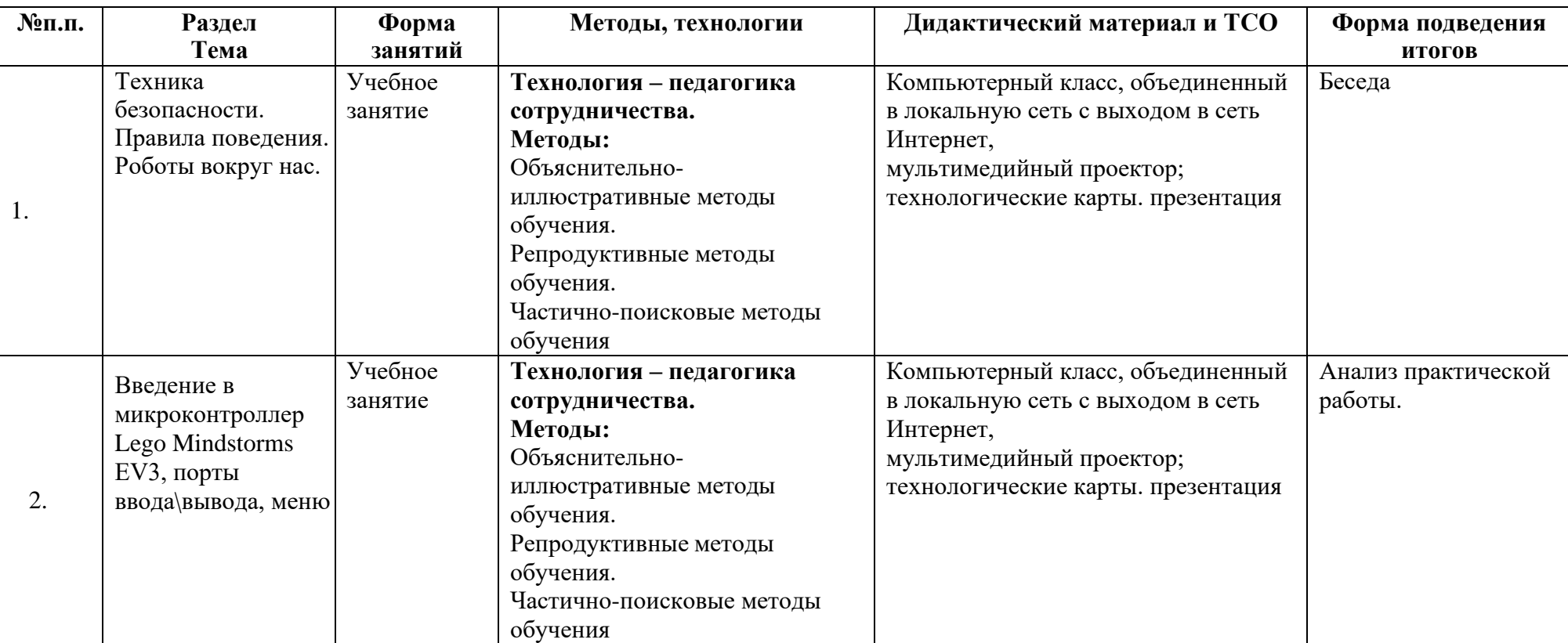

# **Методическое обеспечение курса**

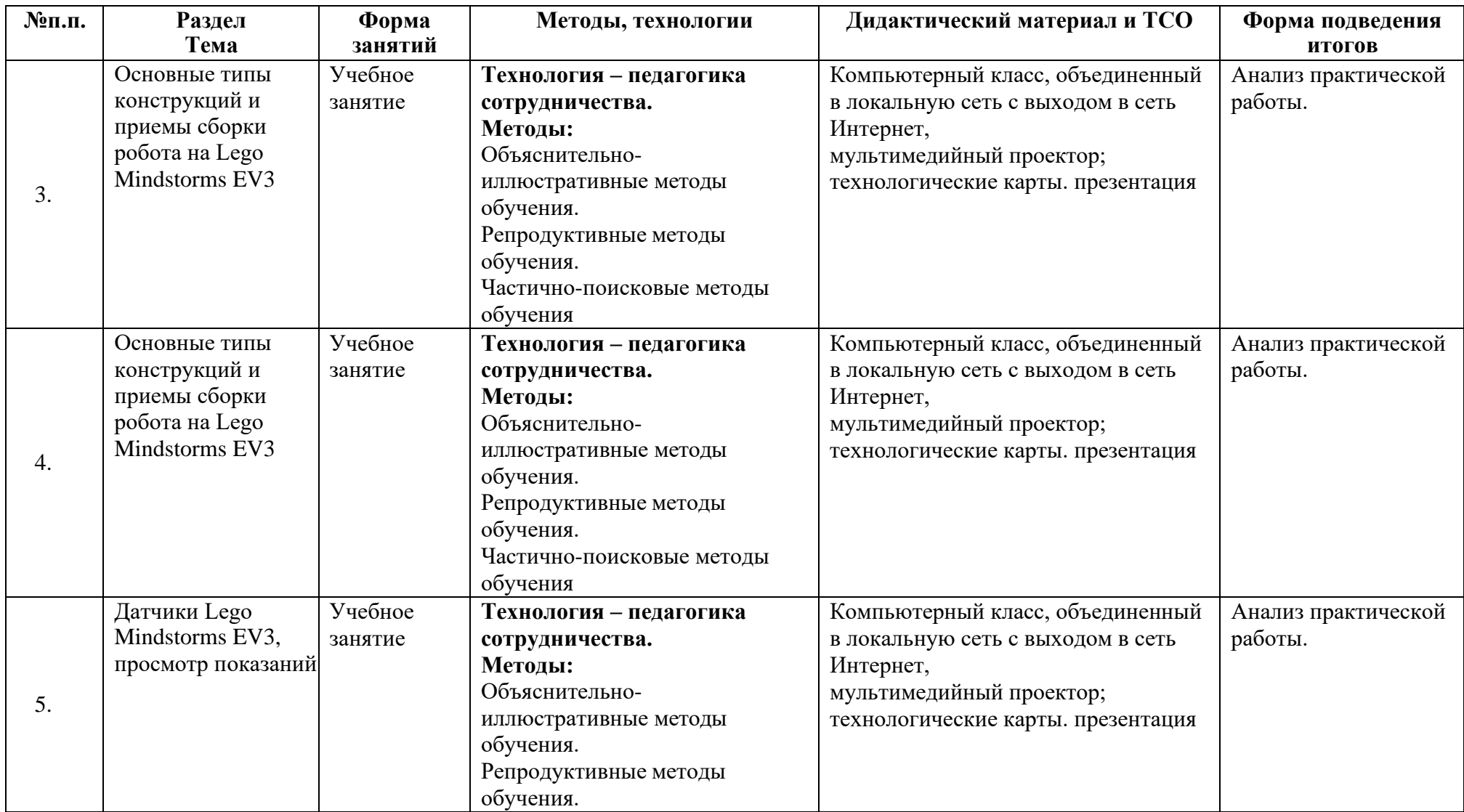

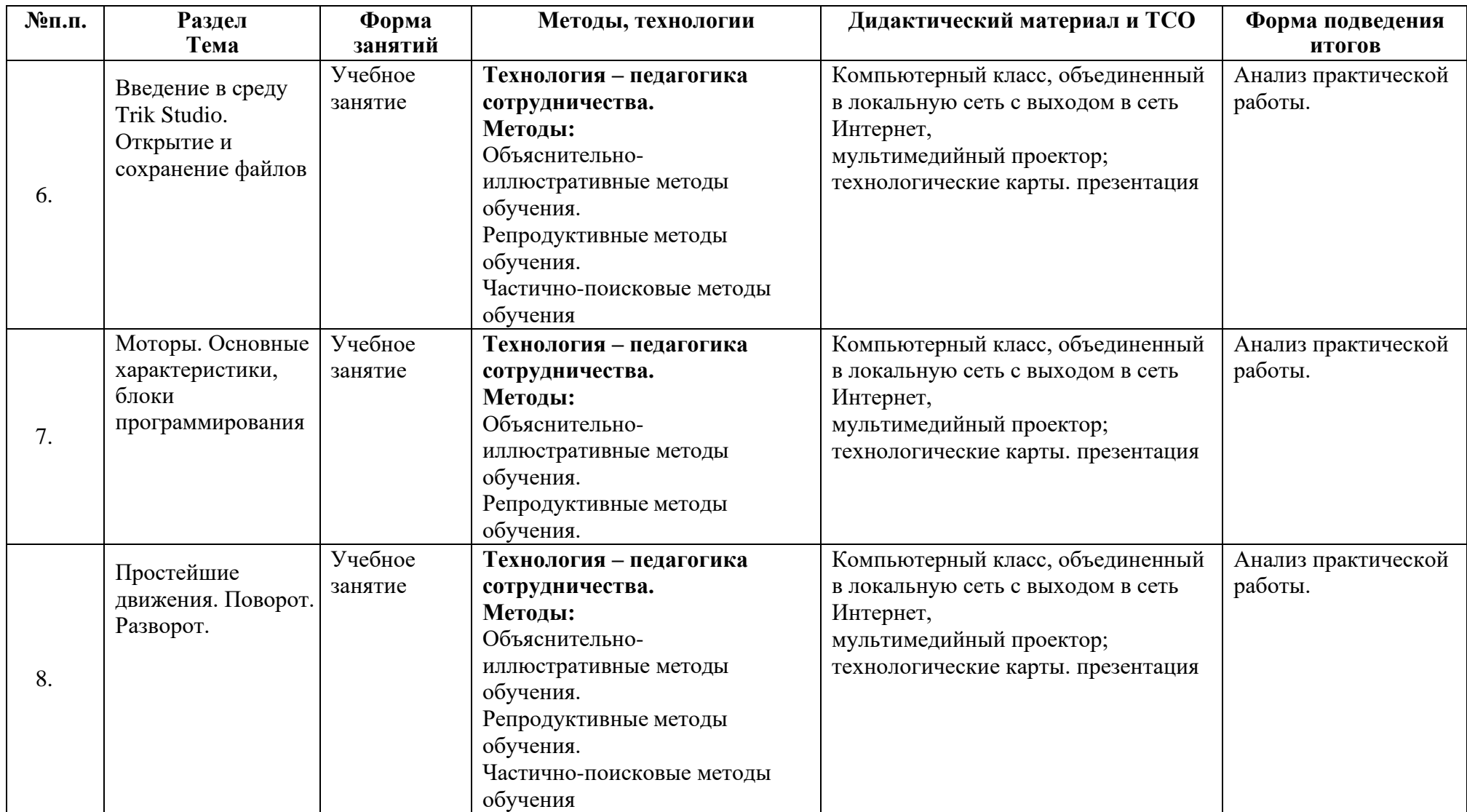

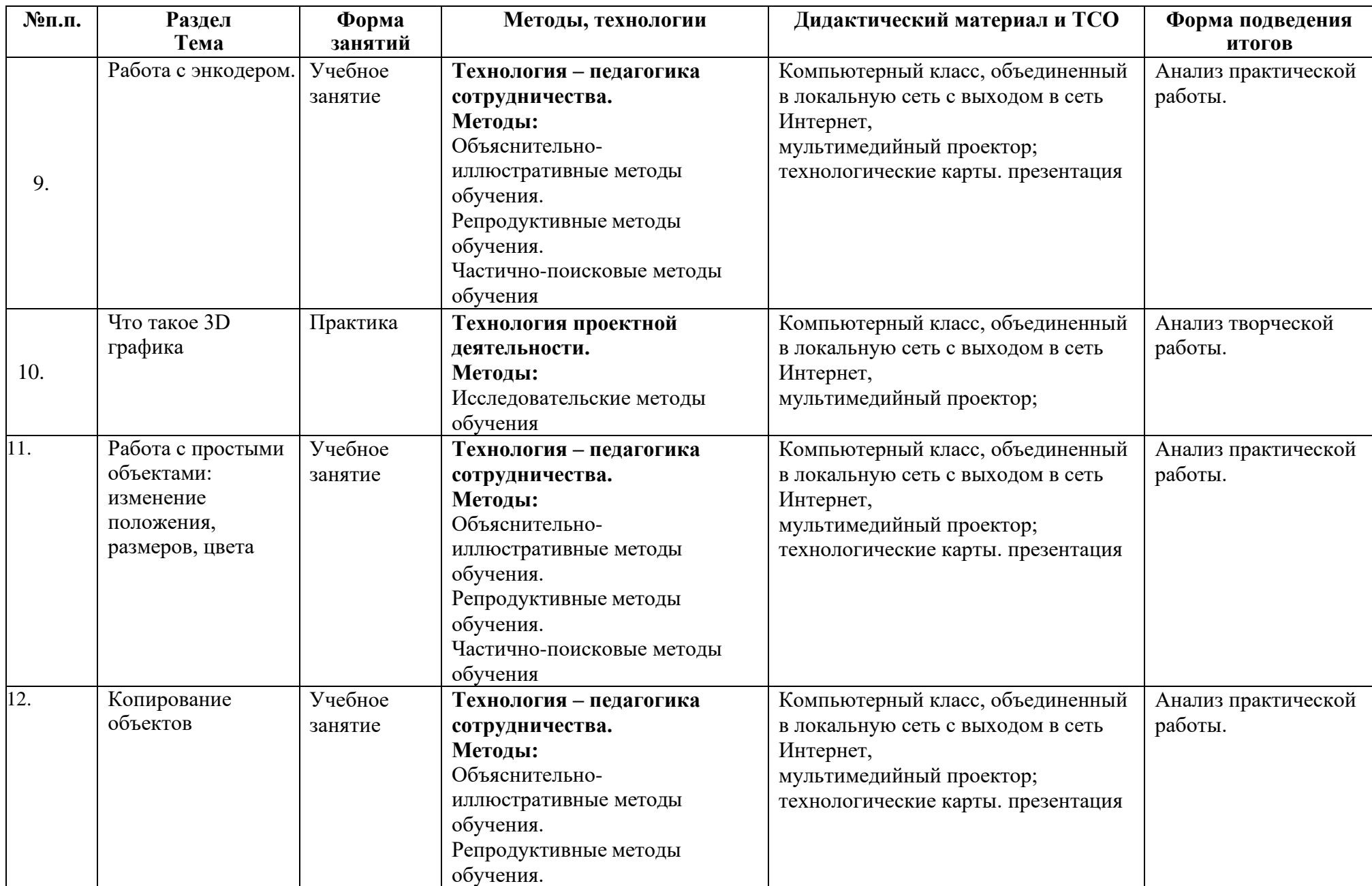

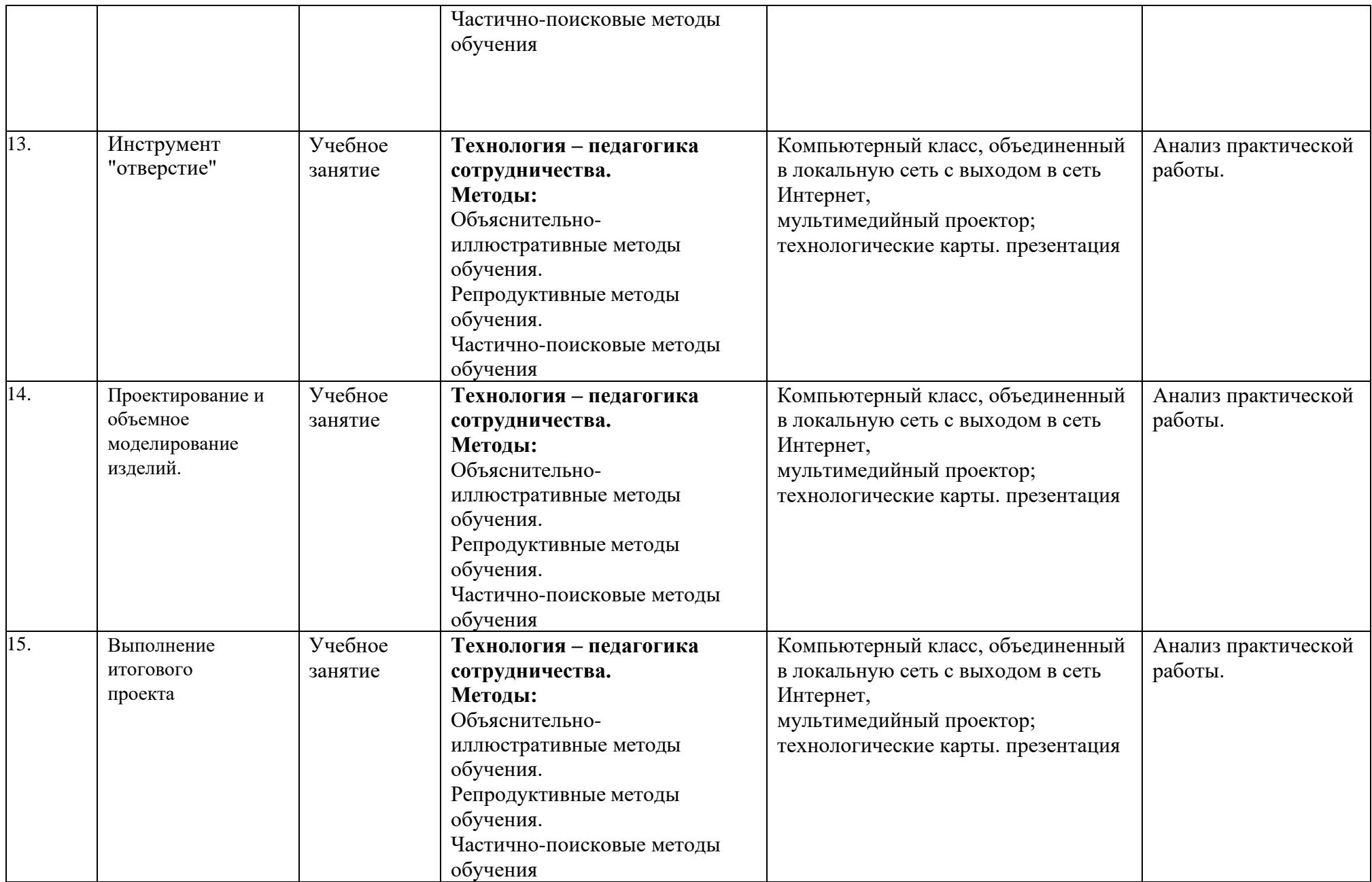

## <span id="page-16-0"></span>*Источники информации:*

#### *Для учителя:*

- 1. Зайцева Н.Н., Зубова Т.А., Копытова О.Г., Подкорытова С.Ю., подрук В.Н. Халамова Образовательная робототехника в начальной школе: учебнометодическое пособие [Электронное пособие].
- 2. Каталог: Образовательные конструкторы : ЛЕГО: Мир вокруг нас М.2013
- 3. Комарова Л. Г. «Строим из LEGO» (моделирование логических отношений и объектов реального мира средствами конструктора LEGO). — М.; «ЛИНКА — ПРЕСС», 2001
- 4. Корякин А.В, Смольянинова Н.М. Образовательная робототехника Lego WeDo. Рабочая тетрадь. Москва:ДМК-Пресс, 2015
- 5. Корякин А.В. Образовательная робототехника Lego WeDo. Сборник методических рекомендаций и практикумов. Москва:ДМК-Пресс, 2016
- 6. Образовательная робототехника во внеурочной деятельности младших школьников в условиях введения ФГОС НОО: учебно-методическое пособие [Электронный ресурс]. 2013
- 7. ПервоРобот LEGO® WeDoTM книга для учителя [Электронный ресурс].

#### *Для учеников:*

- 1. Каталог: Образовательные конструкторы : ЛЕГО: Мир вокруг нас М.. 2013 г.
- 2. Корякин А.В, Смольянинова Н.М. Образовательная робототехника Lego WeDo. Рабочая тетрадь. Москва:ДМК-Пресс, 2015

#### *Интернет – ресурсы*

- 1. <http://2kubika.ru/tehnologia-lego.htm>
- 2. [http://www.razvitierebenka.net/index/vlijanie\\_konstruktora\\_na\\_razvitie\\_rebjonka/0-](http://www.razvitierebenka.net/index/vlijanie_konstruktora_na_razvitie_rebjonka/0-) 889
- 3. [www.l](http://www/)ego.com
- 4. [www.e](http://www/)ducation.lego.com/ru

# **Приложение 1 КАЛЕНДАРНЫЙ УЧЕБНЫЙ ГРАФИК**

<span id="page-17-0"></span>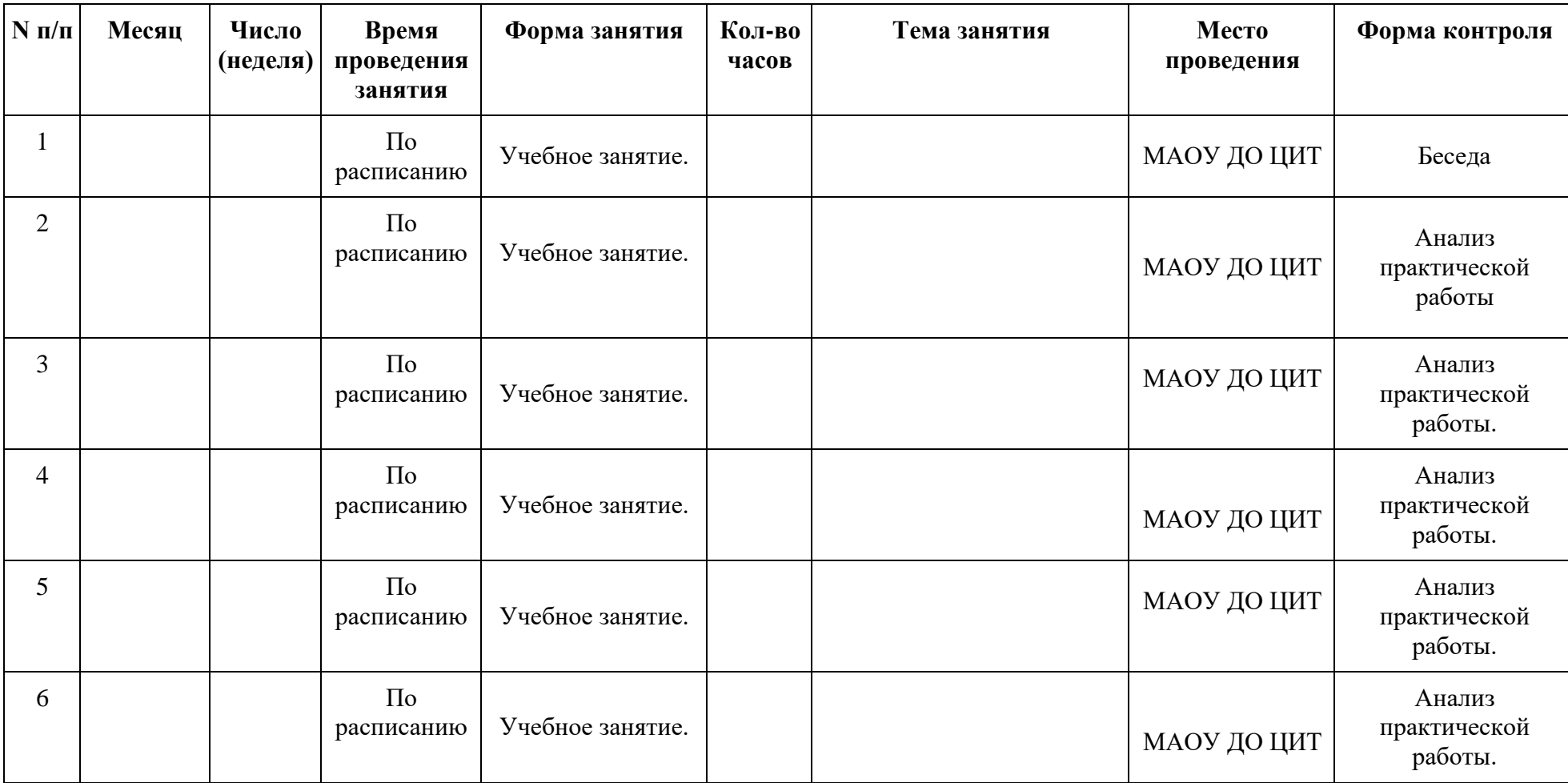

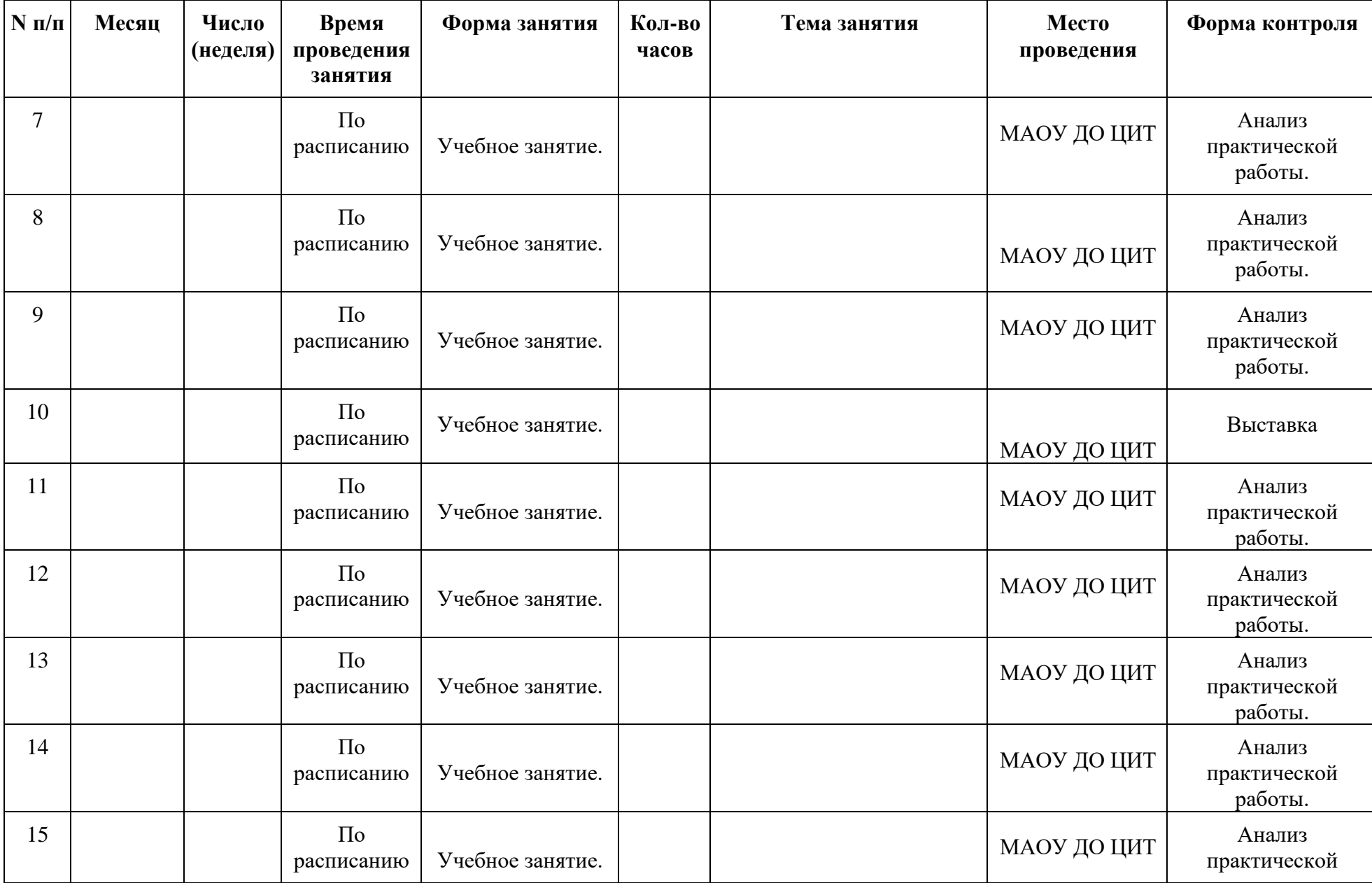

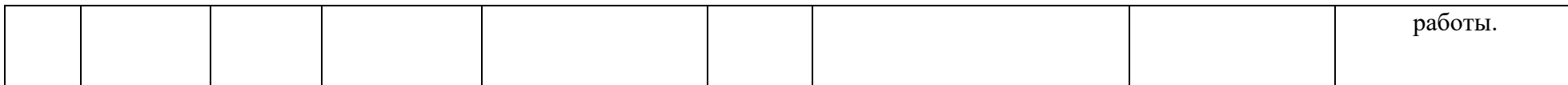

# Приложение 2

#### **Контрольно-измерительные материалы итогового контроля по программе «Робототехника и 3D моделирование»**

**Таблица 1**

<span id="page-20-0"></span>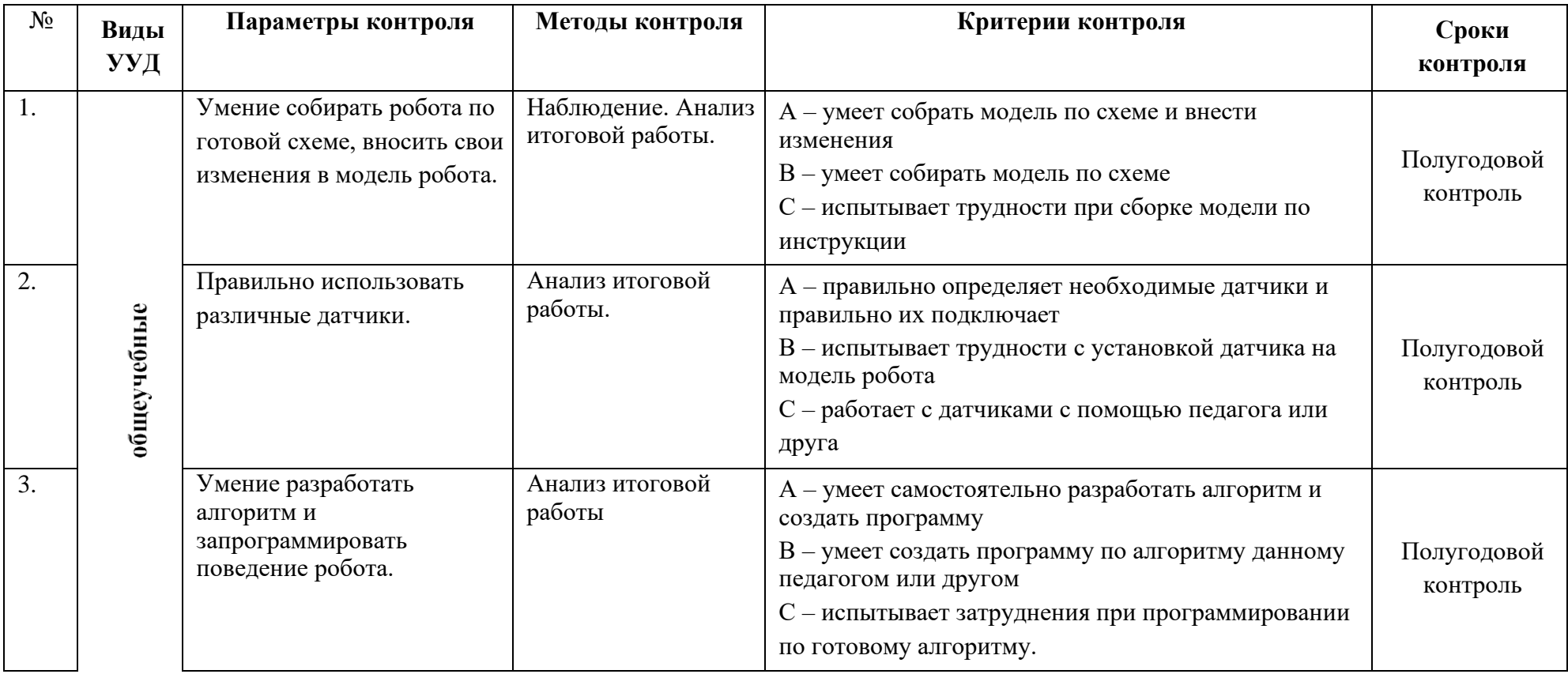

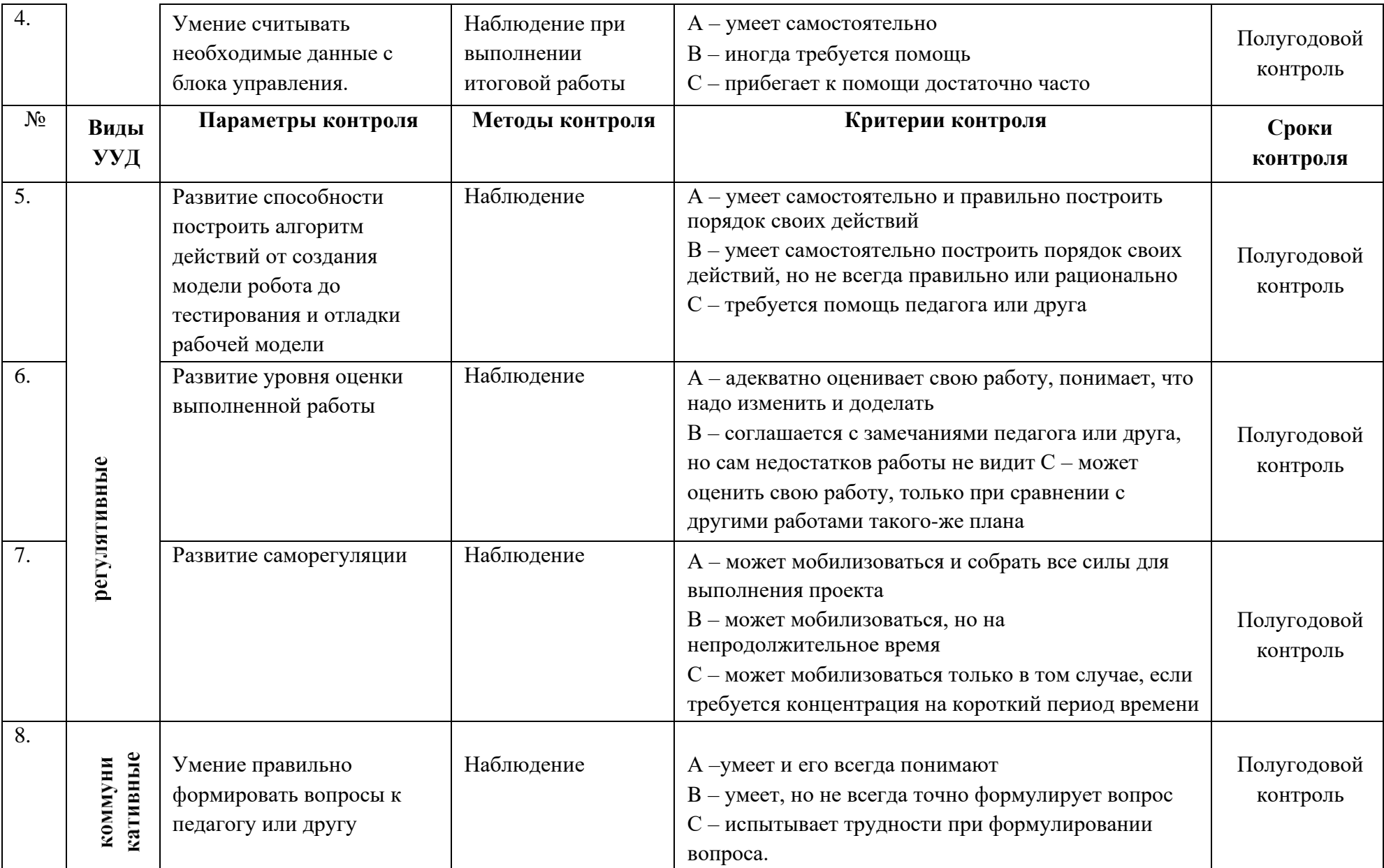

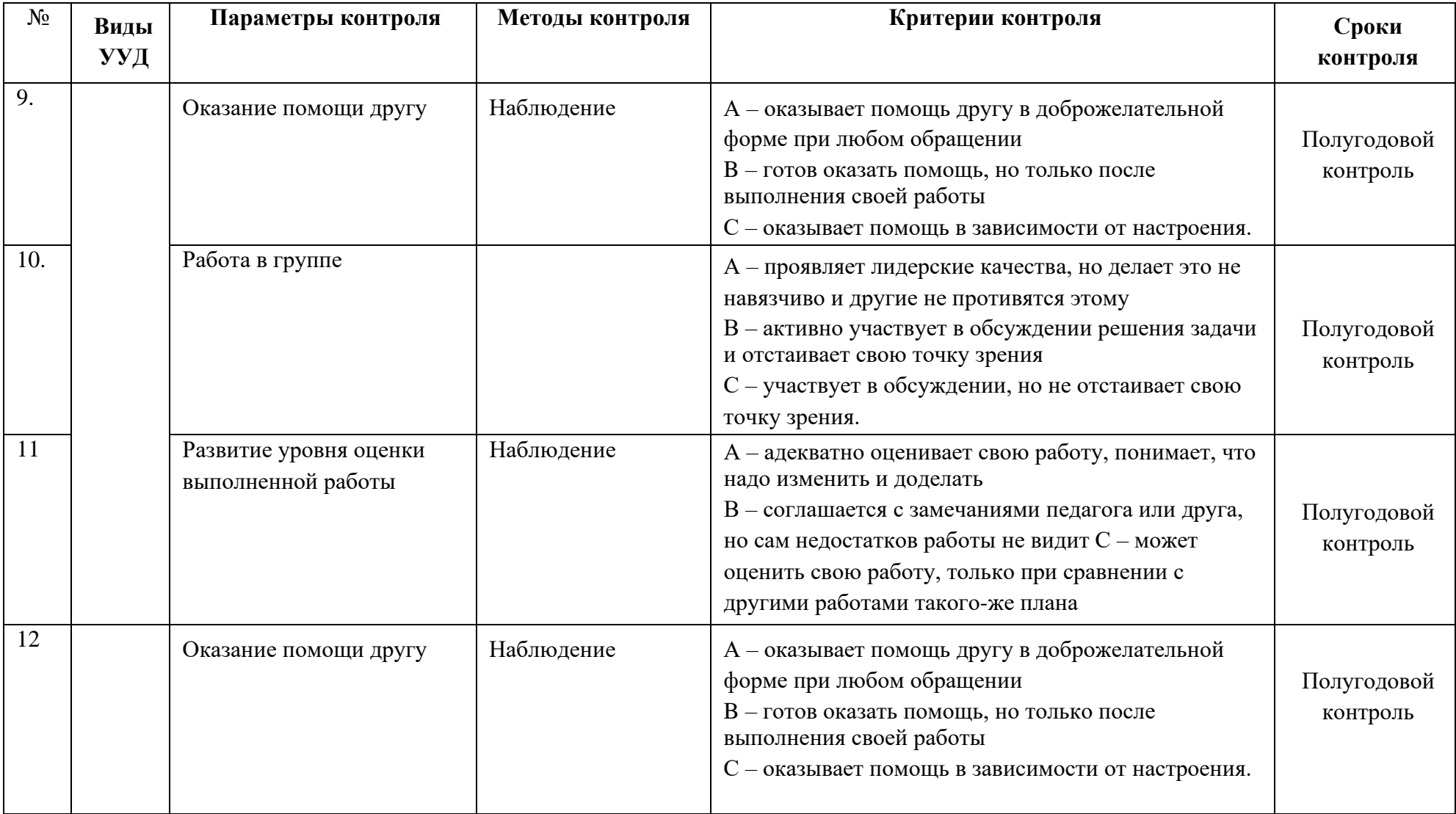

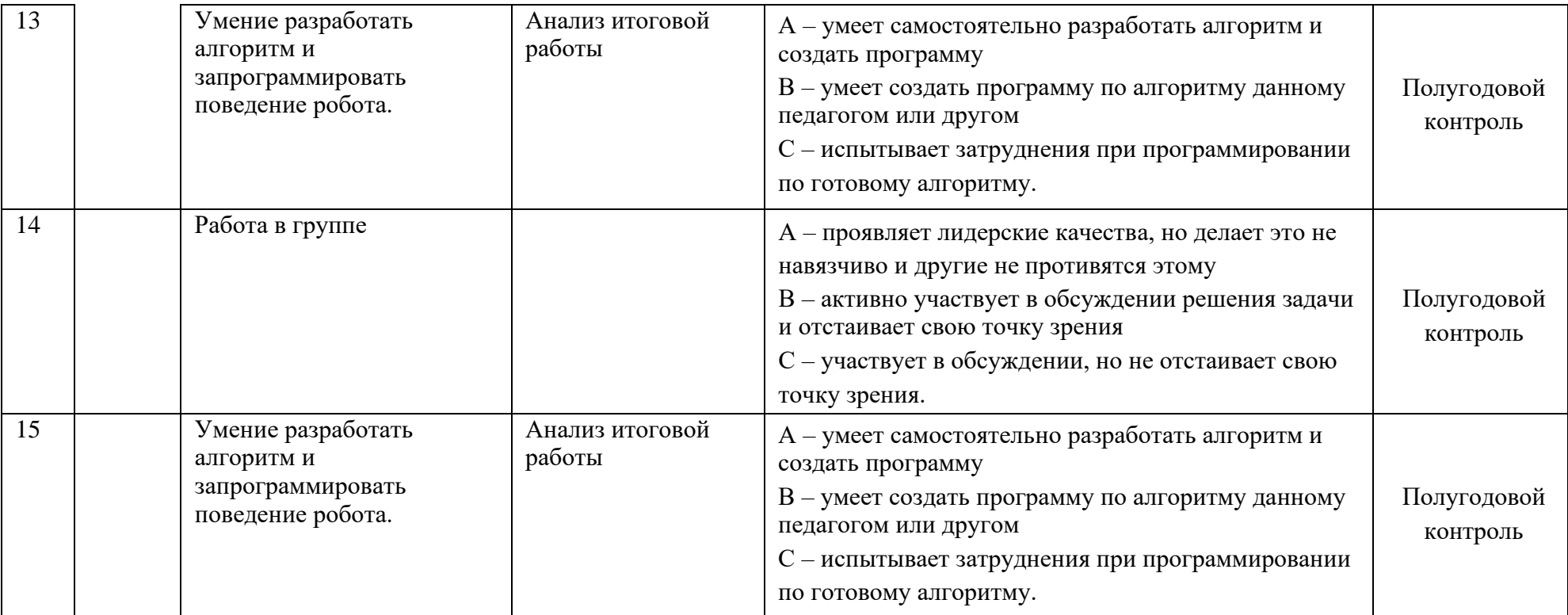

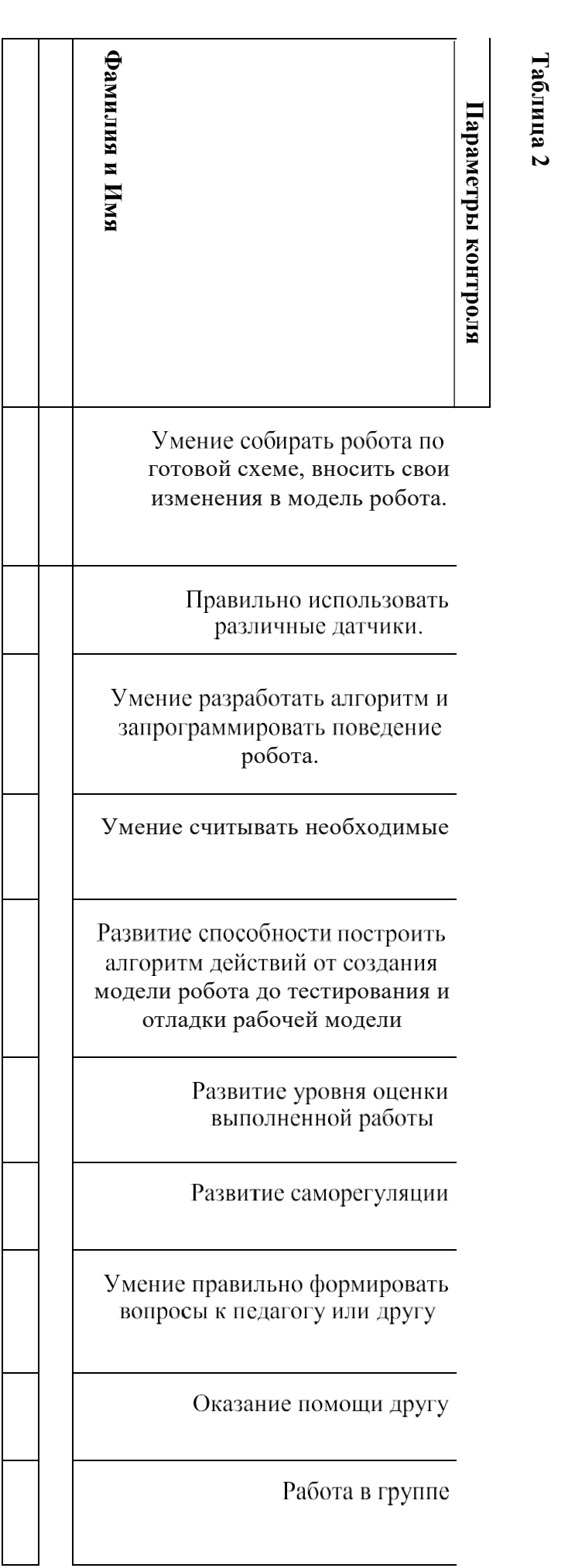

**Таблица 2**